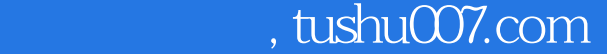

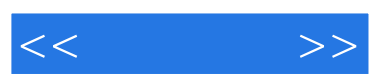

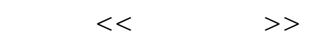

- 13 ISBN 9787121066399
- 10 ISBN 7121066394

出版时间:2008-7

页数:267

字数:560000

extended by PDF and the PDF

更多资源请访问:http://www.tushu007.com

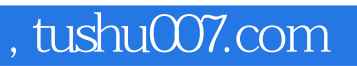

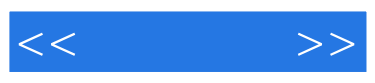

PowerPoint

PowerPoint

 $126$ 

PowerPoint2007

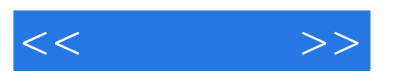

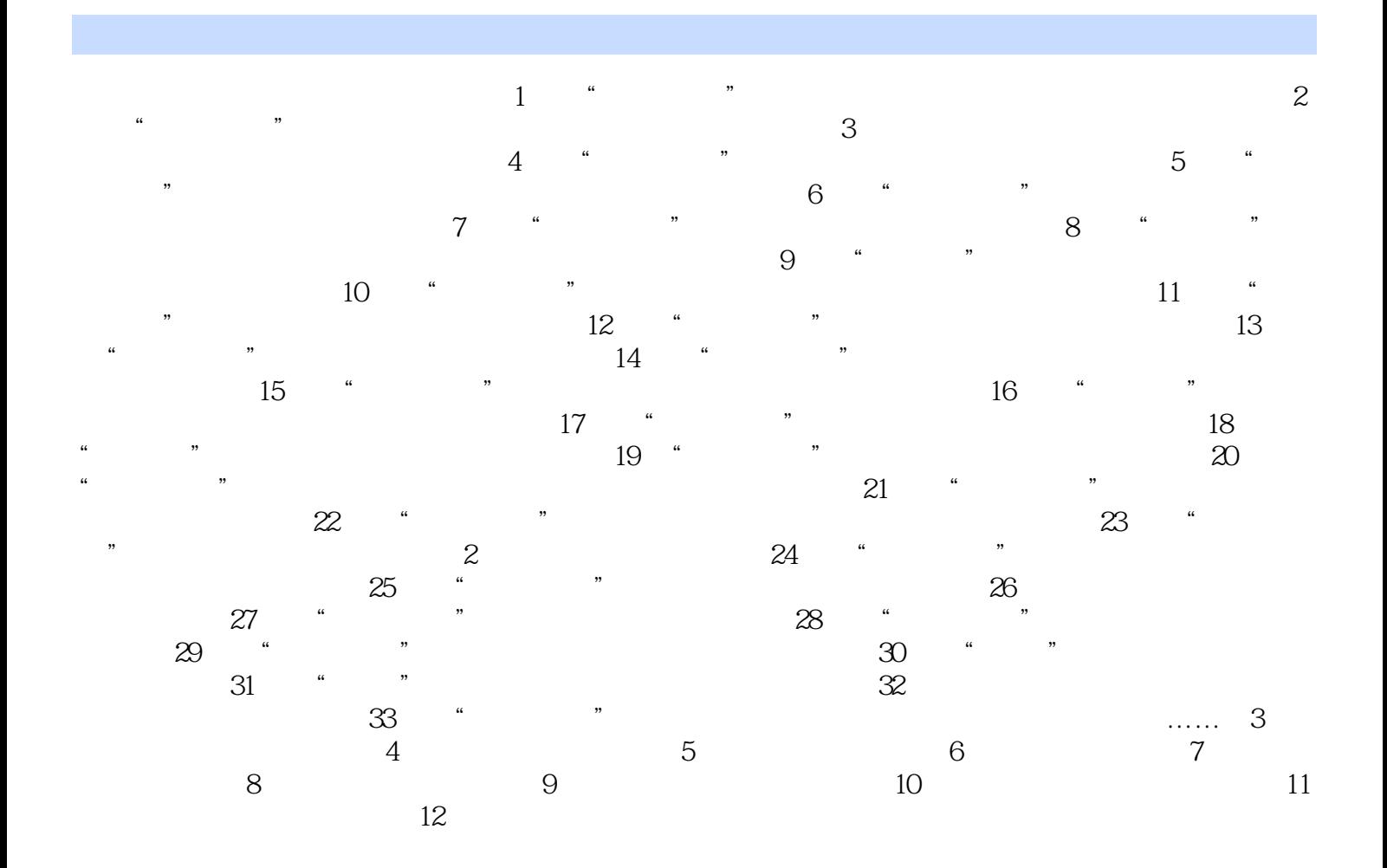

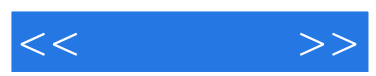

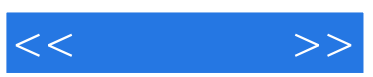

PowerPoint 2007

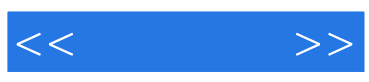

本站所提供下载的PDF图书仅提供预览和简介,请支持正版图书。

更多资源请访问:http://www.tushu007.com